# Reference

## **Content**

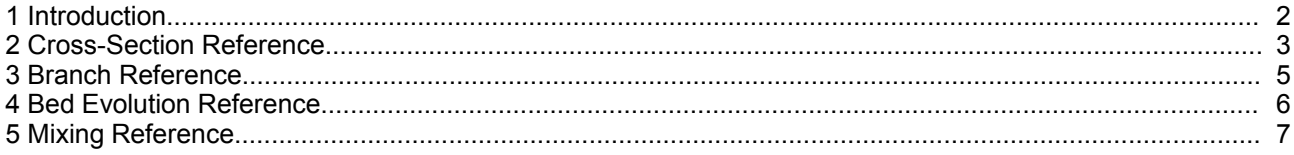

### **1 Introduction**

**FLUVEX** (FLUVial EXpert) is a program that allows to estimate discharge, velocity distribution and other hydraulic variables in cross-sections and river channels. It assumes uniform or non-uniform one-dimensional flow conditions. The main features are

- Uniform flow calculation with Horton-Einstein formula for open and closed cross-sections
- Manning-Strickler formula for bed shear.
- Lindner formula for flow resistance of vegetation.
- Velocity distribution calculation with zero-eq. turbulence model.
- Generating of streamtubes for channel generation
- Bed load calculation with Meyer-Peter/Müller or VAW formula.
- Backwater calculation for sub- and supercritical flows
	- Modelling of transport and mixing of tracers and heat (stream-tube approach).
- unsteady flood routing with:
	- spatial discretization with four-point (Preissman) or box scheme
	- time solution with implicit newton-raphson scheme (crank-nicolson)

This documentation describes how to use **FLUVEX** for your specific river data. Before starting you should have specified the cross-section geometry on an input file. If you intend to compute steady or unsteady flows in a river reach you also have to specify the topology of the reach, i.e. the location of the cross-sections and the boundary conditions (discharge, water levels).

The input is given in free format using predefined keywords (see [http://www.fluvial.ch/m/syntax.html](file:///C:/Dokumente%20und%20Einstellungen/html/m/manform.html) for more details). Keywords starting with double arrow allow to structure the input. The default name of the input file is 'inx'. The output is writen to the file 'out'.

#### In a command shell the program can be started by typing

program\_path/fluvex inputfile outputfile

#### or simply by typing

program\_path/fluvex

where program path denotes the directory where the executable is located.

## **2 Cross-Section Reference**

The following keywords are used to specify the cross-section data.

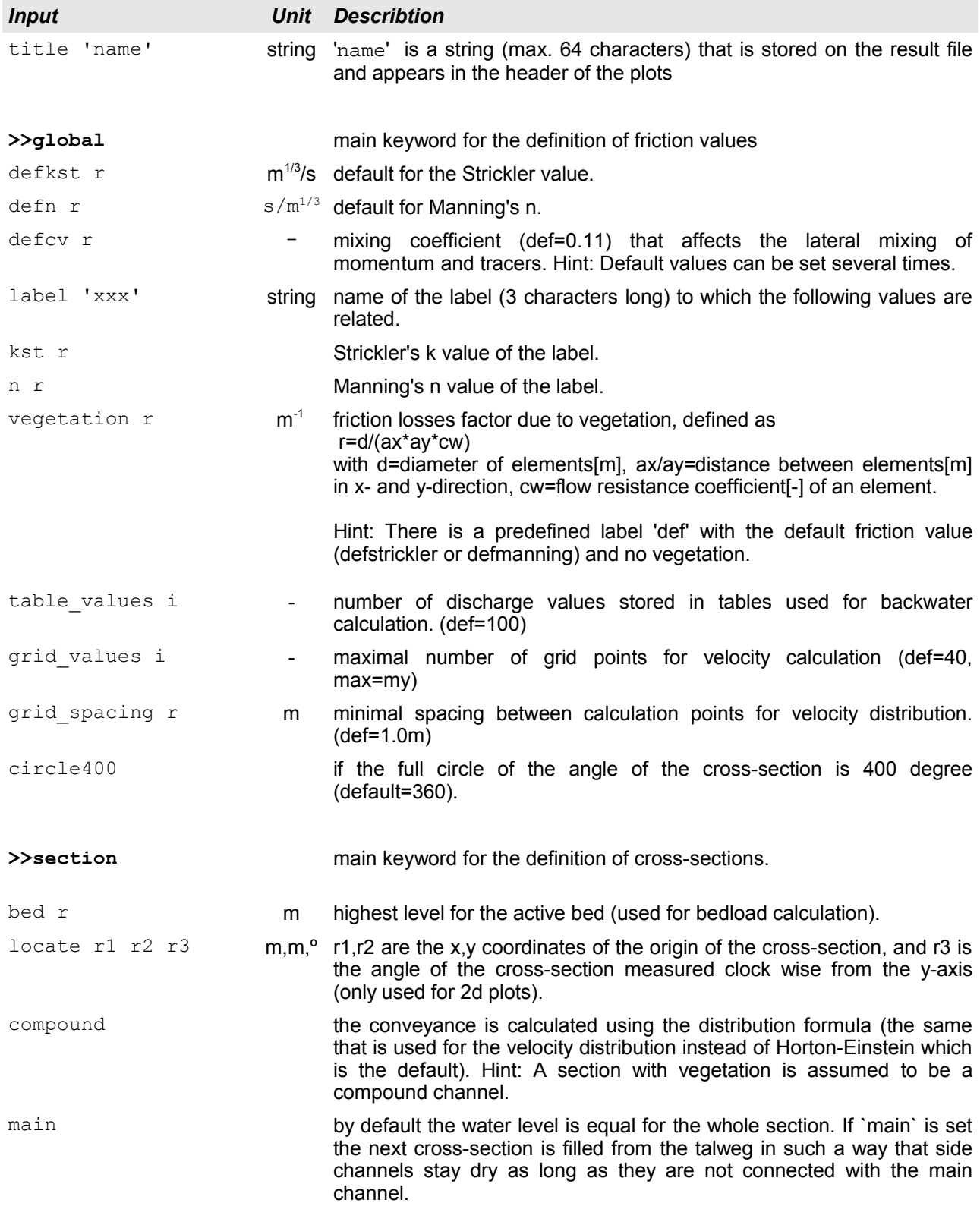

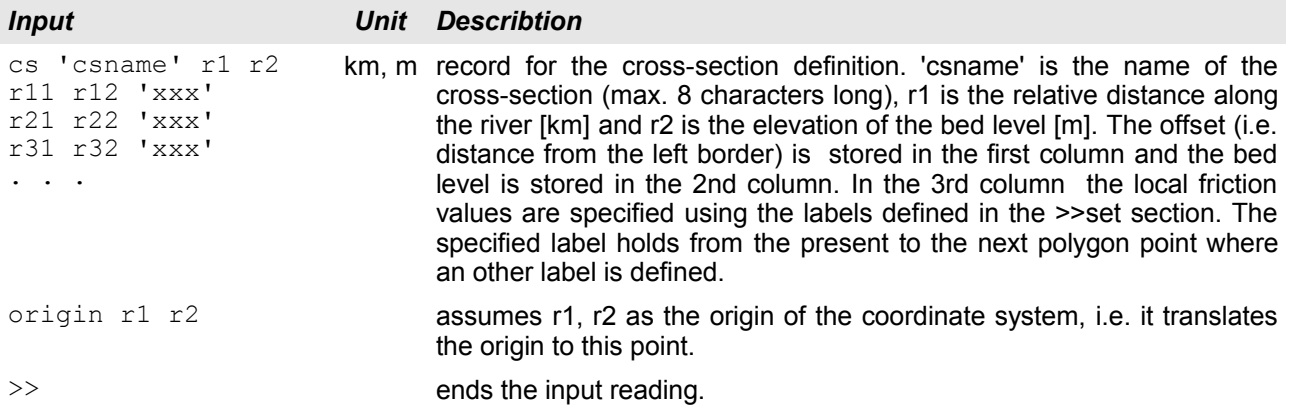

## **3 Branch Reference**

The following keywords are used to specify the river branch data.

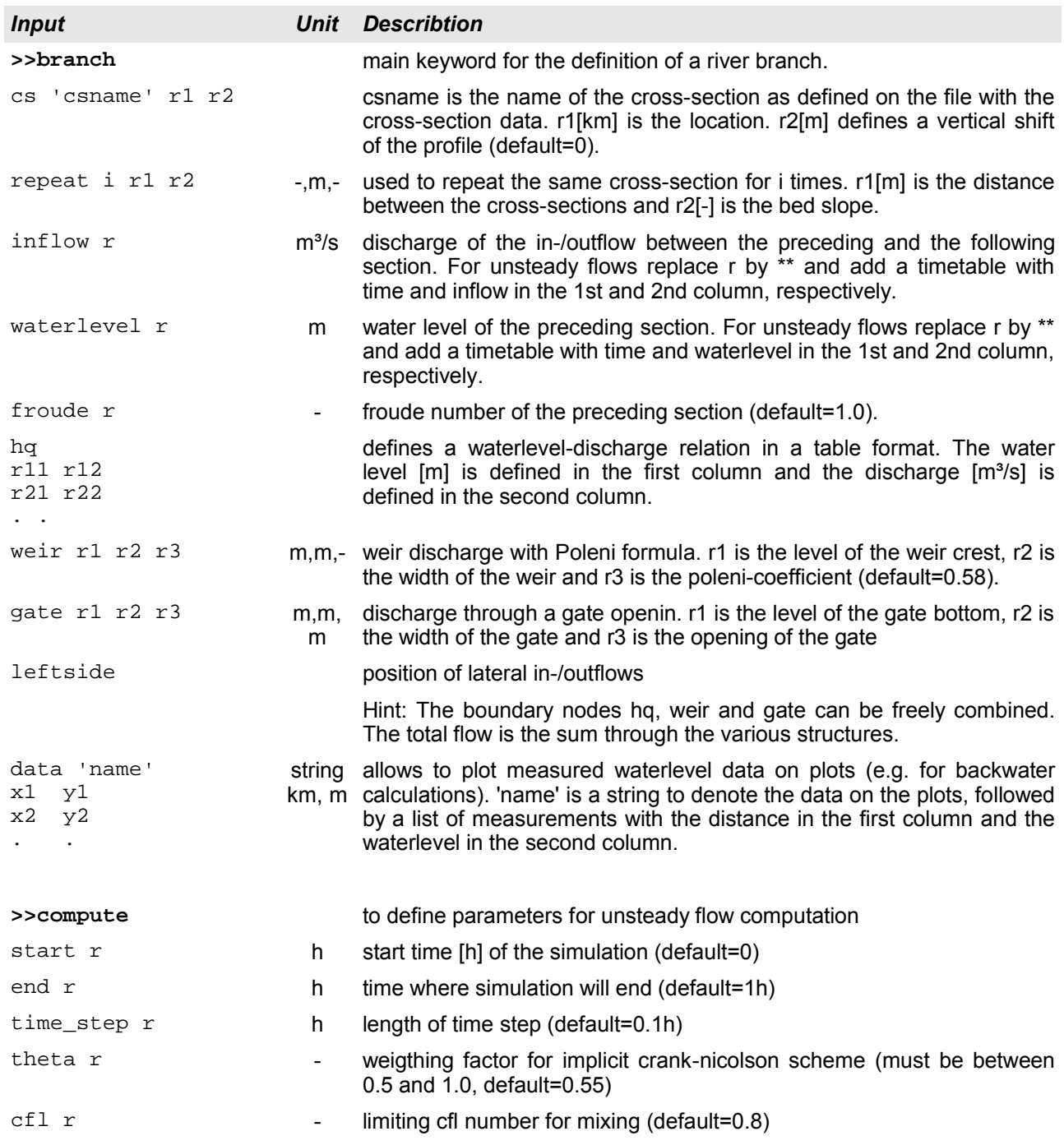

## **4 Bed Evolution Reference**

The following keywords are used to specify mobile bed calculations.

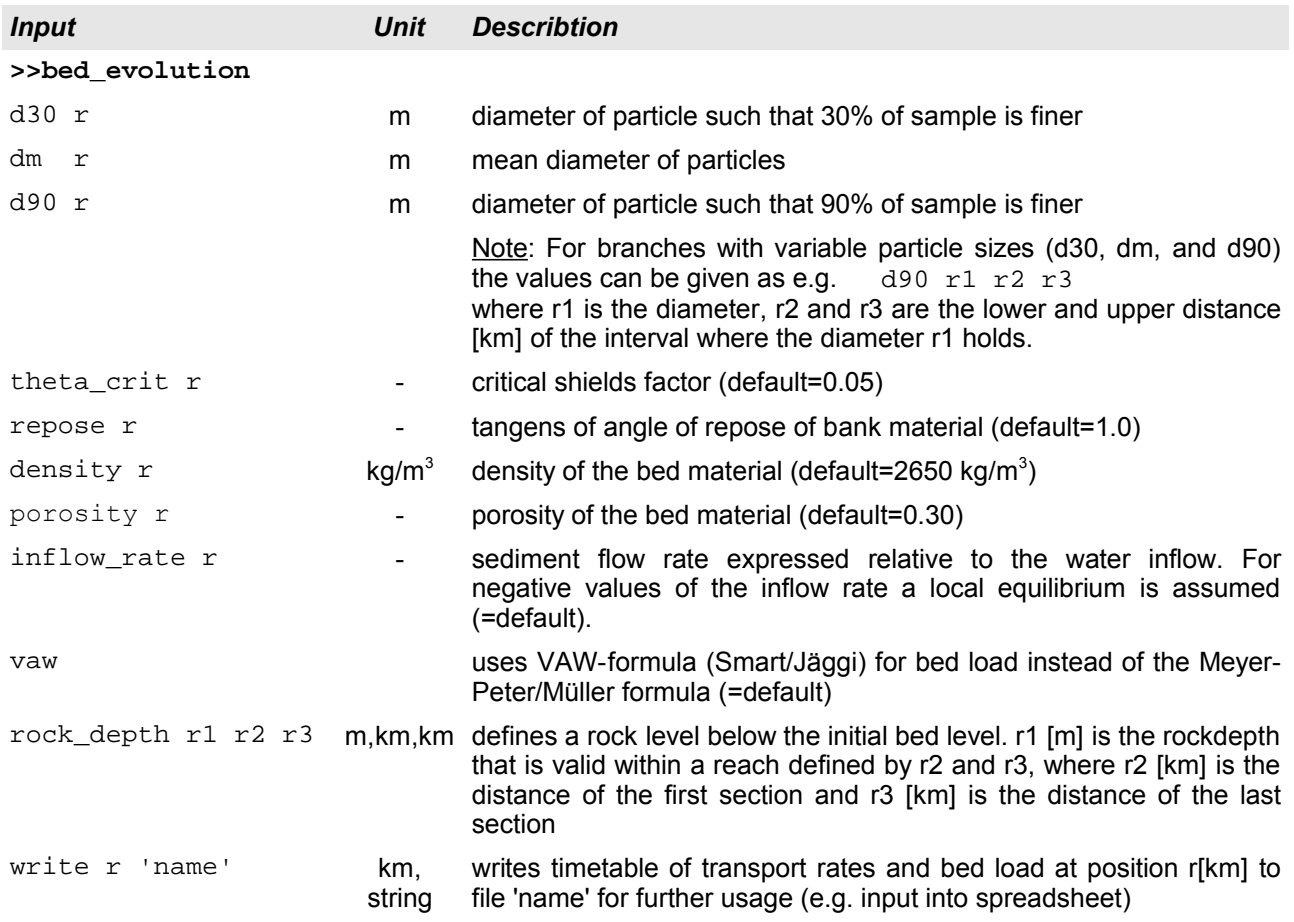

## **5 Mixing Reference**

The following keywords are used to specify mixing data.

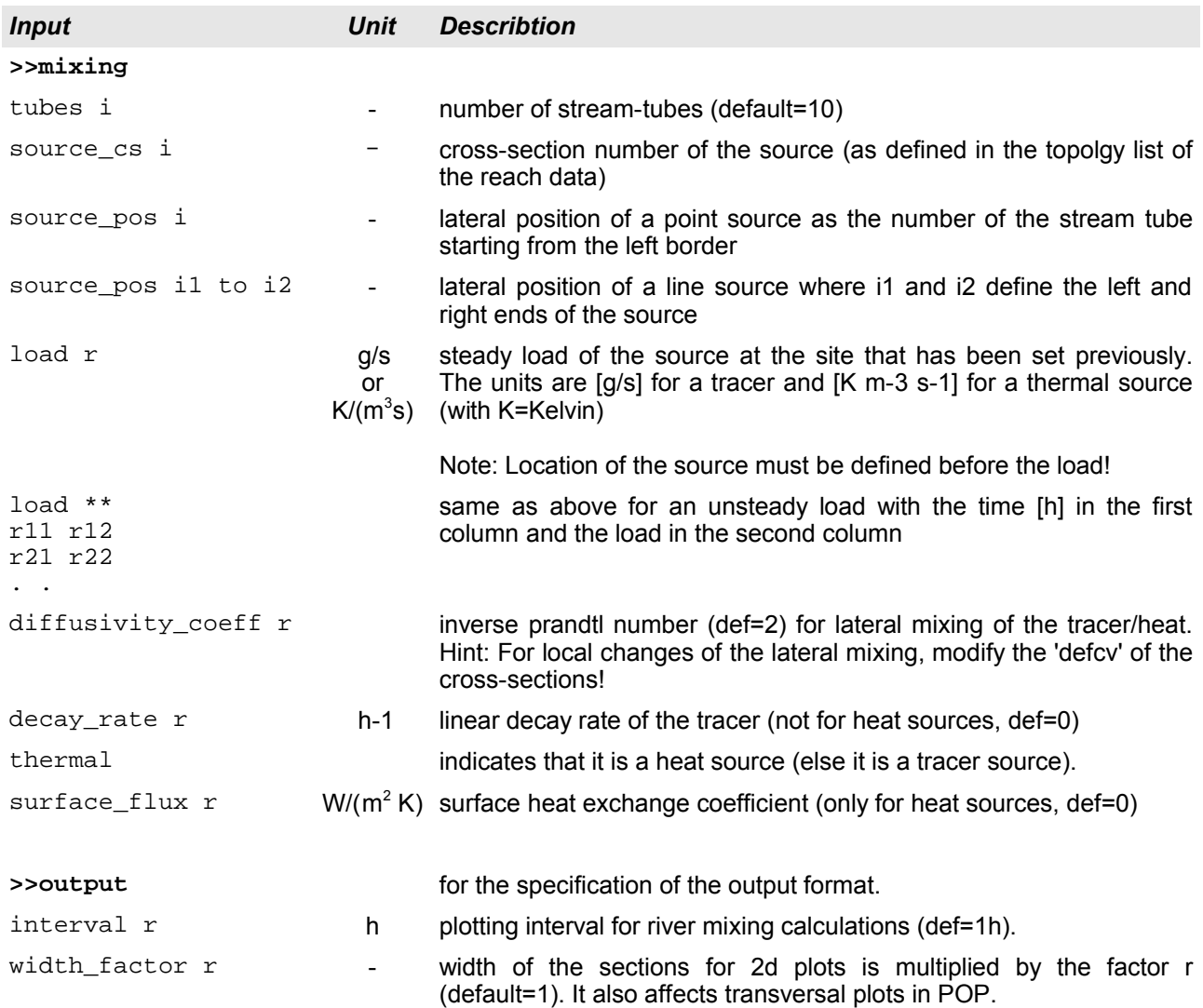

Note: The results of the mixing calculation are stored on a direct-access file (default-name rxres) that can be read with the postprocessor POP (see the download section).